### **loUN OUTIL NUMÉRIQUE POUR L'EDUCATION AU CINÉMA QUELLES ACTIVITES, QUELS APPRENTISSAGES ? A propos de** *Yeleen* **de Souleyman Cissé.**

# **Caroline Archat<sup>1</sup>**

Dans les classes de lycées à option cinéma audiovisuel, les enseignements visent la découverte des enjeux de la réalisation cinématographique par la pratique du médium ainsi que la construction des élèves en spectateur avertis de ce qu'ils voient, critiques des images et des œuvres. Pour répondre à ces objectifs, la confrontation au cinéma doit pouvoir se renouveler au-delà de la projection d'un film en salle, de manière à ce que, progressivement, par des observations et des descriptions approfondies, les élèves entrent dans la matérialité du film, élaborent un point de vue sur celui-ci et s'interrogent sur l'effet qu'il produit sur eux.

Le logiciel *Lignes de temps,* créé en 2006 par l'Institut de Recherche et d'Innovation, apparaît comme un moyen de reconduire cette expérience<sup>2</sup>. Conçu pour l'analyse, cet outil présente un contenu audiovisuel sous la forme d'une ligne plan par plan semblable à celle qui permet de lire un film sur une table de montage numérique. L'utilisateur peut la copier, la fragmenter en créant des découpages, puis l'annoter par titrage, mots-clés ou descriptions, construire en quelque sorte une représentation spatiale du film comme cartographie ou partition.

Cette représentation confère au spectateur une nouvelle place parce qu'elle lui permet de passer de la temporalité du film en salle de projection à celle d'un lecteur qui peut se déplacer de façon non linéaire dans le film, visualiser deux séquences sur deux écrans juxtaposés, mettre en rapport un extrait de film avec une peinture, une photographie, un dessin, une sculpture<sup>3</sup>.

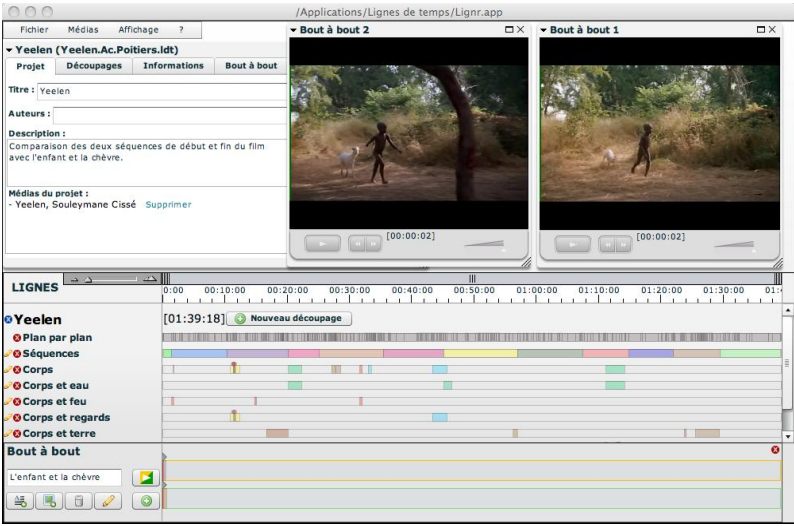

Présentation de *Lignes de temps*

Dans ce sens, *Lignes de temps* est l'interface pour des allers-retours répétés entre le spectateur, touché singulièrement par le film, et ce dernier, objet réel, concret, limite à la singularité de son expérience<sup>4</sup>.

Ces allers-retours sont loin d'être évidents, prévisibles et identifiables. C'est pourquoi, la question des conditions de son utilisation et celle de ses finalités doit être posée. Il ne s'agit pas, en effet, de croire en une valeur inconditionnelle des outils numériques, même s'ils sont en train de marquer profondément nos manières de faire, de penser et d'entrer en relation avec les autres. Il s'agit plutôt de s'intéresser aux pratiques et, dans le cas de *Lignes de temps*, aux pratiques de

l

<sup>&</sup>lt;sup>1</sup> Docteure en Sciences de l'Education et chargée des expérimentations pédagogiques à l'Institut de Recherche et d'Innovation, Centre Pompidou, Paris.

<sup>&</sup>lt;sup>2</sup> L'IRI a été créé par Bernard Stiegler, alors qu'il était directeur du Département Culturel du Centre Pompidou, pour anticiper les mutations qui affectent les pratiques culturelles face au développement des technologies numériques. <http://www.iri.centrepompidou.fr/>

<sup>&</sup>lt;sup>3</sup> Consulter un mode d'emploi disponible en ligne :

<http://www.iri.centrepompidou.fr/non-classe/pedagogie/fonctionnalites-de-lignes-de-temps/>

<sup>4</sup> Consulter les présentations du projet *Lignes de Temps par* Jean-Louis Comolli et Alain Bergala, critiques de cinéma [http://web.iri.centrepompidou.fr/pop\\_site.html](http://web.iri.centrepompidou.fr/pop_site.html)

l'analyse de film, afin de mieux cerner quelle est la pertinence de cet outil pour l'éducation aux images et au cinéma.

Si, en effet, les premières utilisations de *Lignes de temps* peuvent produire un sentiment de vertige, tant l'épaisseur, la richesse d'un film se révèlent à l'utilisateur, c'est précisément au cœur de cet inconnu que s'impose la nécessité de réfléchir aux activités qui vont permettre de guider les élèves vers une connaissance approfondie du cinéma.

Je ne prétends pas apporter dans cet article une réponse à la question des conditions de son utilisation dans les classes. Je me contenterai simplement de présenter quelques exemples d'activités réalisées avec des enseignants de l'académie de Poitiers autour du film Yeleen de S. Cissé<sup>5</sup>. Le lecteur pourra alors prendre la mesure des perspectives qu'il ouvre pour l'analyse d'un film et évaluer concrètement sa pertinence pédagogique en classe, s'il le souhaite<sup>6</sup>.

Les pratiques de l'analyse de film au lycée sont marquées par deux tendances. Ce sont les enseignants, avec leur identité professionnelle, disciplinaire, qui adoptent plutôt l'une que l'autre. La première consiste à formuler une thématique, une hypothèse pour entrer dans l'observation, la description et l'analyse de séquences ou d'extraits. La seconde vise la compréhension du « comment c'est fait ? » au travers d'activités d'observation pour dégager par la suite une hypothèse interprétative. Quelle que soit la démarche adoptée, la difficulté pour les élèves réside dans la possibilité de relier une thématique, une hypothèse avec l'identification des choix de la mise en scène. Quelles sont alors les activités sur *Lignes de temps* qui peuvent les aider à faire ces liens ?

### **Cheminer dans** *Yeleen* **à partir d'une thématique : le voyage initiatique de Nyanankoro**

Cette piste s'inscrit dans la première démarche. Le film est d'abord perçu comme un road movie qui évolue depuis un espace fermé (la case du village Bambara) jusqu'à un espace ouvert (une colline de sable perdu dans un ciel blanc). Le jeune Nyanankoro, issu d'un mariage mixte entre un père bambara et une mère peul, réalise un voyage qui le conduit vers le monde adulte. Sur *Lignes de temps*, l'utilisateur peut se servir du découpage séquentiel pour se repérer dans le film et chercher les plans qui lui permettront d'observer comment ce voyage est filmé. Par exemple, le passage de l'espace fermé de la case à l'espace ouvert du désert se vérifie dans les plans 20 et 400 qui peuvent être visualisés simultanément.

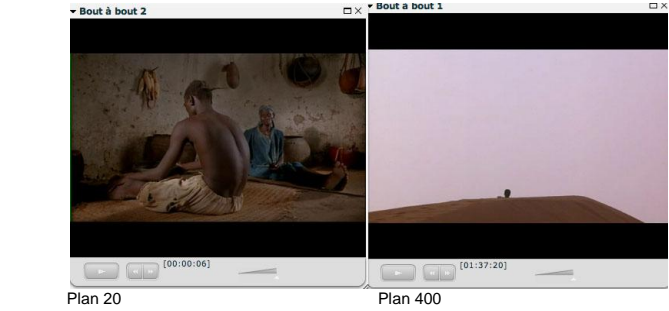

L'utilisateur peut également réaliser des découpages dans lesquels sont regroupés tous les plans marqués par la présence de l'un des quatre éléments : « terre », « eau », « feu », « air ». La représentation visuelle qui en résulte permet de constater que si l'élément terre domine le film et renforce l'idée de voyage, *Yeleen* est structuré aussi par la présence de l'eau (avec trois séquences purificatrices), du feu (signe de guerre et de magie) et par les manifestations du vent ou de l'air, sources d'un effet de surnaturel ressenti par le spectateur.

 5 Je remercie gracieusement les enseignants de l'académie de Poitiers pour leur participation active dans l'élaboration de ces pistes ainsi que Jean-Claude Rullier, formateur, initiateur d'un atelier de réflexion sur les pratiques de l'analyse de film avec les outils numériques.

 $6$  Le logiciel est accessible aux enseignants et formateurs gratuitement.

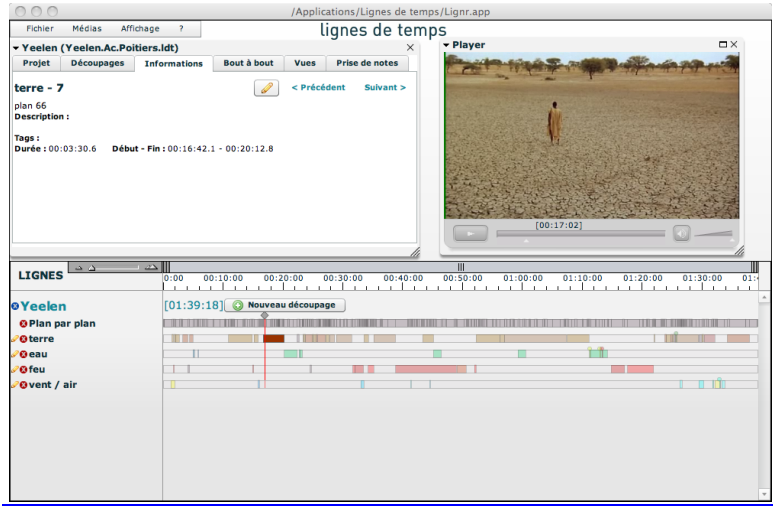

Les quatre éléments se rapportent aux différents paysages et régions du Mali, des espaces verdoyant aux espaces les plus arides. Les lieux parcourus structurent le voyage de Nyanankoro vers l'âge adulte : marches, épreuves, combats, découverte des pouvoirs magiques, du désir et de la sexualité, apprentissage de la force, de la responsabilité. En suivant l'évolution du récit, l'utilisateur peut réaliser des découpages correspondant aux lieux traversés par le protagoniste.

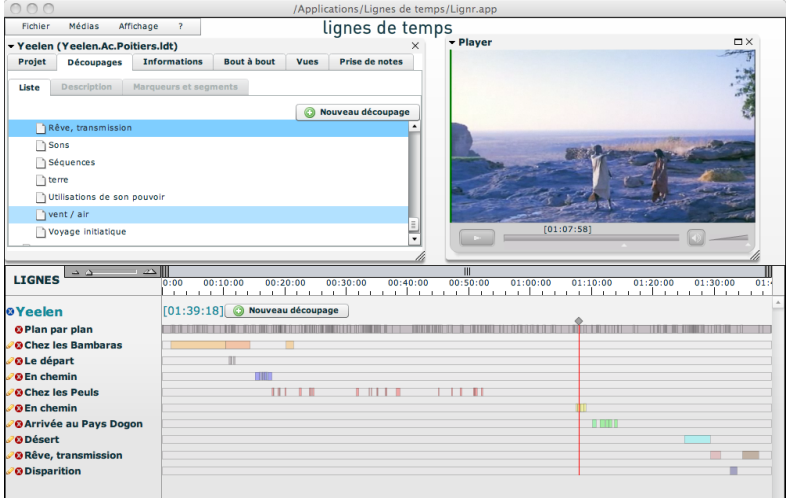

En se déplaçant d'un segment à l'autre, c'est une grande variété d'espaces, de couleurs et d'atmosphères qui apparaissent. L'utilisation de la fonction « bout à bout » pour visualiser simultanément deux plans permet de vérifier, ici par accumulation, que l'initiation se réalise par la traversée d'un territoire aux multiples aspects.

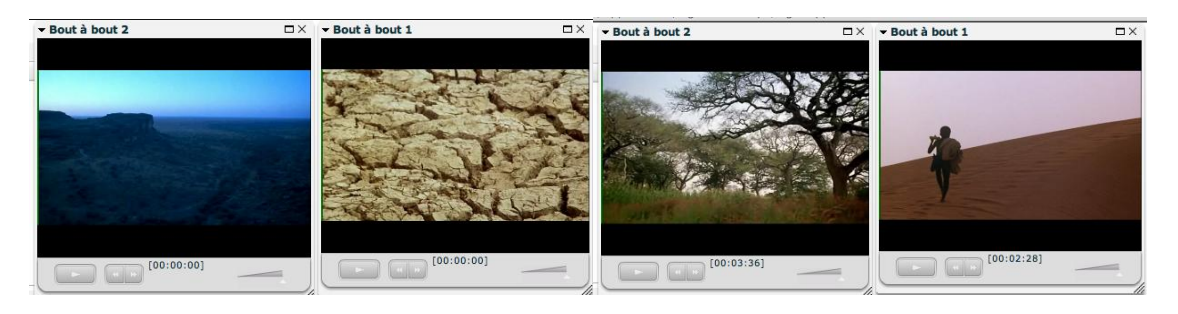

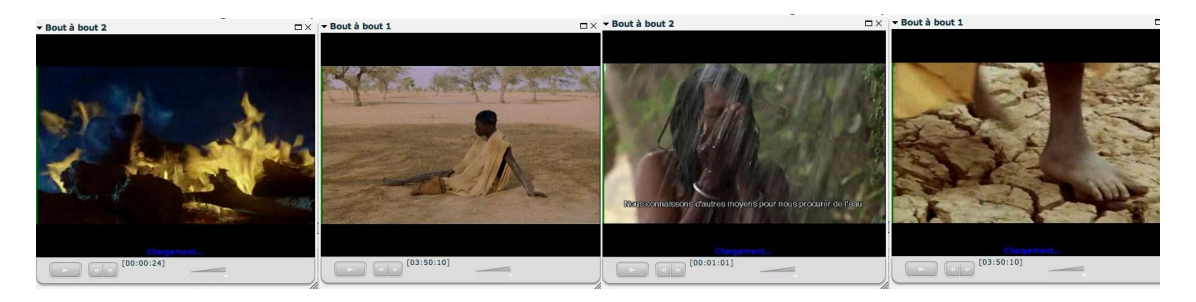

Ce voyage se déroule dans une temporalité difficilement saisissable. Les ellipses plongent le spectateur dans un temps qui n'est ni vraiment réel ni totalement irréel. Ce sont les variations de la lumière qui indiquent que du temps s'est écoulé. Toujours avec la fonction « bout à bout », il est possible d'observer et de décrire plus attentivement ces variations et de se demander à quoi elles correspondent.

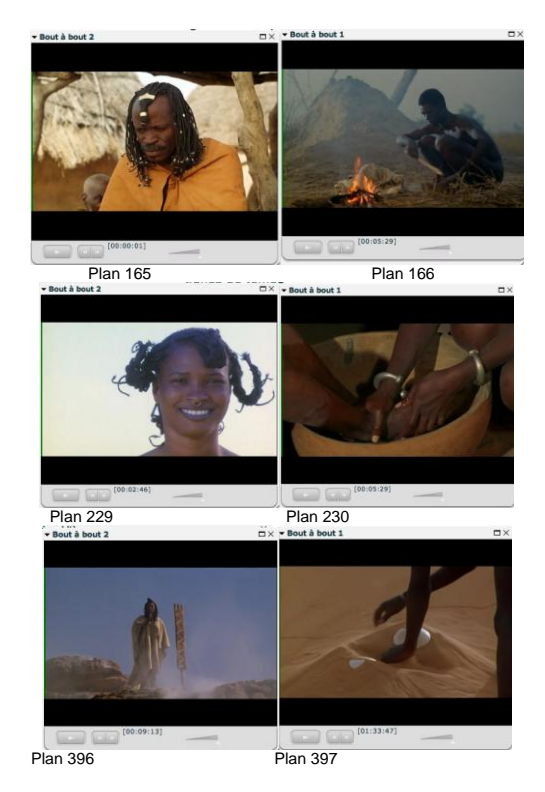

On remarquera alors que la lumière est le pilier du film (d'où son titre) et que celui-ci s'ouvre avec un plan de soleil levant et se termine par le duel entre père et fils au moyen de la lumière.

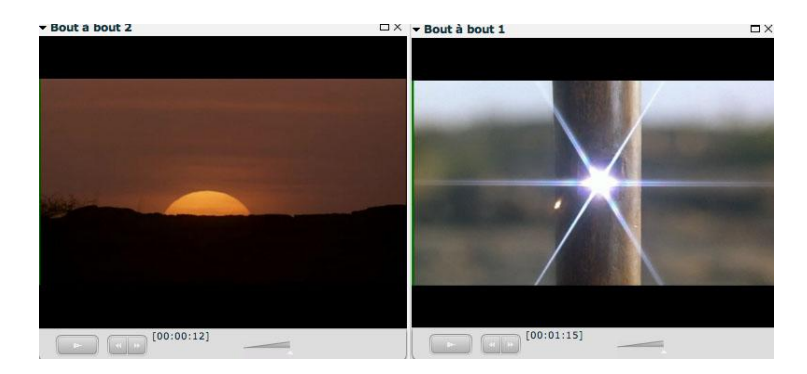

Au cours de ce bref cheminement dans *Lignes de temps*, la thématique du voyage initiatique se trouve mise à l'épreuve du film lui-même. L'utilisateur s'intéresse alors moins à celle-ci qu'à la façon dont le voyage est filmé (aux variations de la lumière sur les espaces, les éléments et les corps). L'activité consiste, dans cette approche, à lever le voile d'une idée qu'on se fait du film pour explorer une part de son épaisseur, à s'intéresser aux images et à leur enchaînement. Elle constitue un apprentissage.

#### **Observer comment les rapports entre la mère et le fils sont filmés : miroirs et jeux de regards**

Pour réaliser la mise en lien d'une idée avec les éléments de la mise en scène, la création de découpages, de descriptions et de bouts à bouts s'avère utile.

Dans la perspective d'une démarche qui consiste à se laisser surprendre par les images et le son, on étudie trois plans (segments verts).

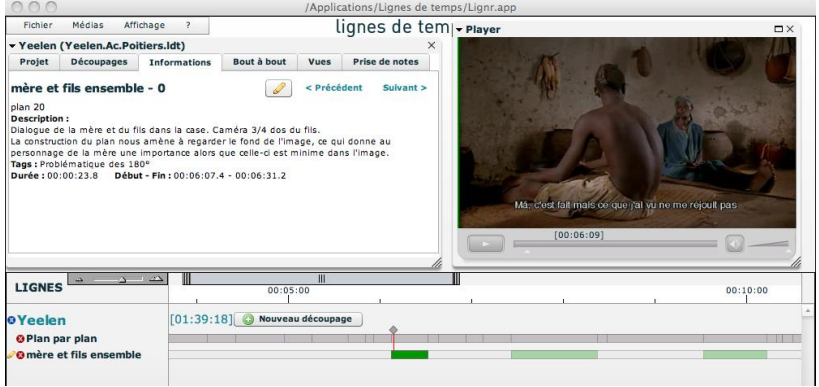

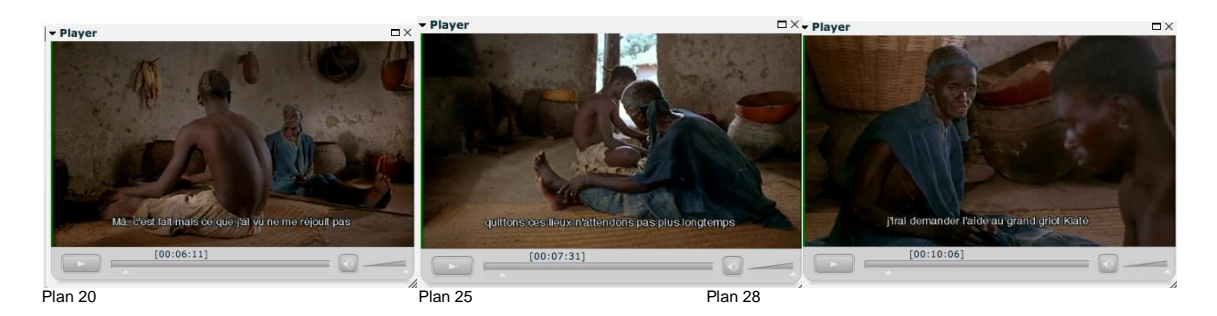

Leur construction indique que la mère est centrale dans l'image. Dans le premier plan, le regard de Nyanankoro, qui tourne le dos au spectateur, conduit directement à la mère installée au fond de la case. Le second place le fils dans la continuité du corps de sa mère, comme s'il était assis sur ses genoux. Enfin, Nyanankoro apparaît au plan 28 en amorce, flou dans l'image centrée sur la mère. Dans le travail de description de ces trois plans, l'utilsateur comprend son importance comme élément déclencheur du voyage de Nyanankoro.

D'un plan à l'autre, la mère bascule de gauche à droite, de l'arrière-plan au premier plan. Ce changement de position des personnages dans l'image produit un effet de miroir que l'on retrouve ailleurs dans le film<sup>7</sup>. Il s'agit de noter, dans ce jeu de reflet d'un personnage à l'autre, que le voyage de Nyanankoro commence par une identification, puis une distanciation progressive vis-à-vis de la mère.

Plus loin, un quatrième plan (plan 35) opère une transition. Ce n'est plus la mère qui est au centre de l'image, mais Nyanankoro qui s'apprête à partir après que celle-ci lui ait donné le prisme. Le mouvement d'accompagnement de la caméra inscrit définitivement cette transition.

l

<sup>7</sup> Dans la séquence du duel entre les villageois et les guerriers (00 :25 :05), dans celle de l'étreinte entre Attou et Nianankoro (00 : 43 : 22) et surtout dans celle du duel entre père et fils (01 : 25 : 35).

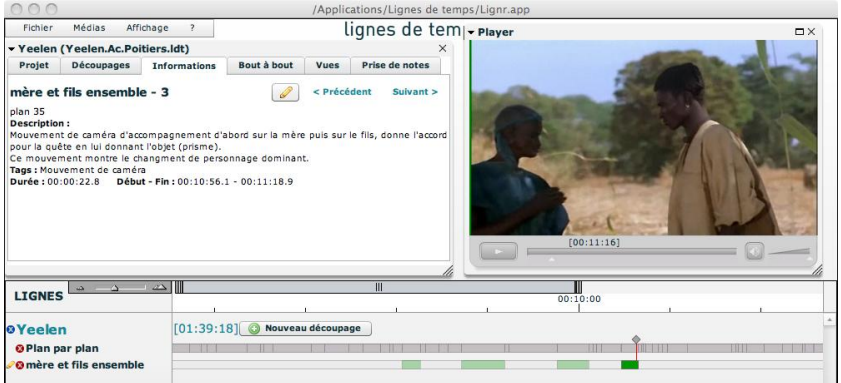

En observant plus en détail la construction de cet extrait (des plans 16 à 44), l'utilisateur note une succession de champs contrechamps qui ne respectent pas totalement la règle des 180 degrés. La passation du prisme (de la mère au fils) et le départ de Nyanankoro s'effectuent dans un jeu de regards complexe entre les deux protagonistes. S. Cissé donne du temps à ses personnages pour se regarder et se dire adieu.

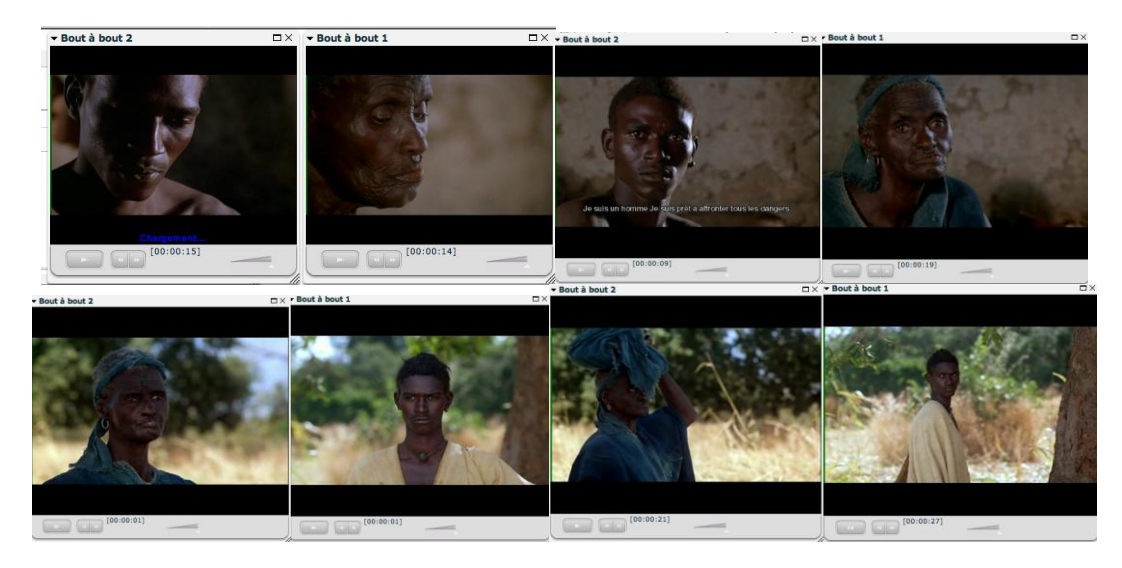

L'enchaînement des plans fait apparaître une variation. Le découpage correspondant aux segments rouges montre une réduction progressive, puis un allongement de la durée des plans. L'échange des regards au moment de l'adieu s'effectue avec une légère accélération du temps qui contraste avec l'invitation faite par S. Cissé à contempler les paysages maliens et ceux qui les traversent.

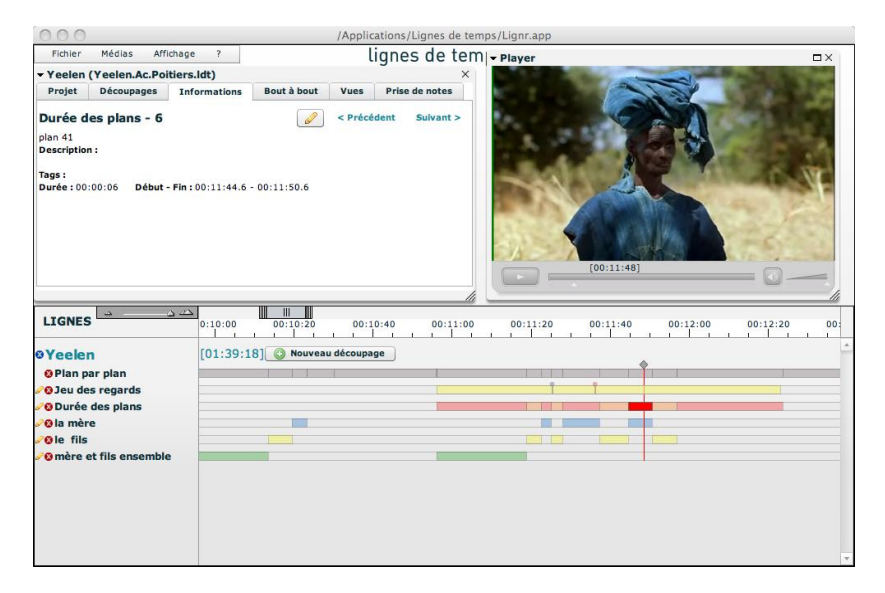

Avec l'observation détaillée d'une séquence, l'utilisateur de *Lignes de temps* peut non seulement observer à la loupe la construction d'un extrait, s'interroger sur la composition et l'enchaînement des images, mais aussi découvrir l'enjeu porté par le film et réaliser une démonstration pour développer un propos, une hypothèse, construire un regard qui s'appuie sur des exemples concrets<sup>8</sup>. Au-delà d'un apprentissage orienté sur l'observation attentive des images en mouvement, c'est également la possibilité d'élaborer un discours qui ne soit pas décollé ou à côté du film qui est en jeu, c'est l'opportunité d'ancrer le discours dans la matérialité des images et de découvrir l'écart qui persiste entre les deux.

## **Questionner des évidences**

l

Un dernier exemple met en évidence l'intérêt de se confronter à cet outil dans une temporalité ultérieure à celle de la projection d'un film en salle. On cherche à distinguer, en réalisant deux découpages différents, les personnages principaux et les personnages secondaires dans *Yeleen*. On s'aperçoit alors que le statut des porteurs du pilon magique pose question : sont-ils réellement des personnages ? Lorsqu'ils portent le pilon, ils sont guidés, orientés, déplacés par celui-ci. Ils deviennent en quelque sorte des objets. Par ailleurs, l'observation de certains plans, nécessaire pour construire ces découpages, conduit l'utilisateur à noter que sous l'effet de la magie, certains objets prennent une apparence de vie, par exemple, les calebasses.

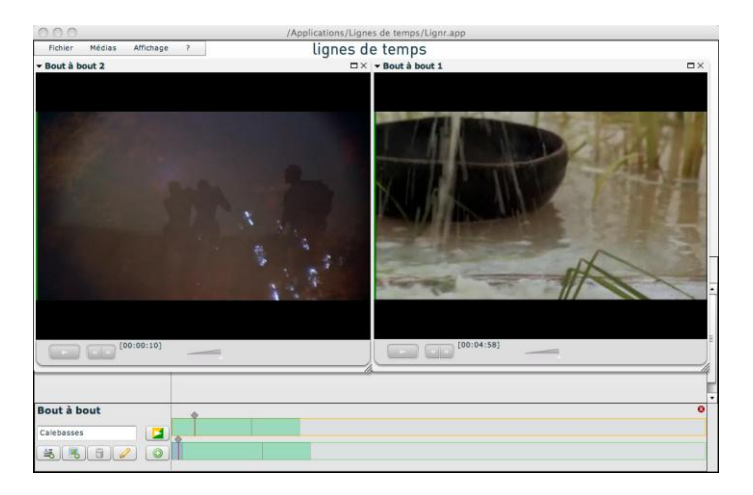

Cet exercice renvoie au spectateur quelque chose qu'il n'avait peut-être pas vu ou qu'il aurait imaginé. Ici, la distinction entre personnages principaux et personnages secondaires ne correspond pas à un découpage réalisable sur *Lignes de temps*, tout simplement parce que le film est construit

 $^8$  Les expérimentations réalisées dans les classes depuis 2006 attestent de cette possibilité. <http://www.iri.centrepompidou.fr/non-classe/pedagogie/experimentations-pedagogiques/>

sur l'ambiguïté du statut entre les hommes, les objets et les éléments naturels. Le travail d'analyse consiste à prendre la mesure de l'écart entre la mémoire d'un film (avec ce que le spectateur y projette) et sa ressaisie sur *Lignes de temps*. La confrontation au film via cet outil permet, par conséquent, de réajuster, voire d'infirmer une attente, une idée, une représentation. Le film apparaît alors comme résistance à ce que le spectateur souhaite y voir. Un dialogue s'amorce entre les deux qui met en jeu le regard, la sensibilité et la réflexion.

Dans cette pratique de l'analyse outillée par les technologies numériques, l'éducation au cinéma trouve un nouveau ressort, car elle fait de la projection d'un film en salle et de sa ressaisie en classe deux expériences qui se succèdent, se heurtent et se complètent dans une durée nécessaire à la construction progressive d'un rapport sensible et critique aux oeuvres.